## CAMERA DI COMMERCIO<br>VENEZIA ROVIGO

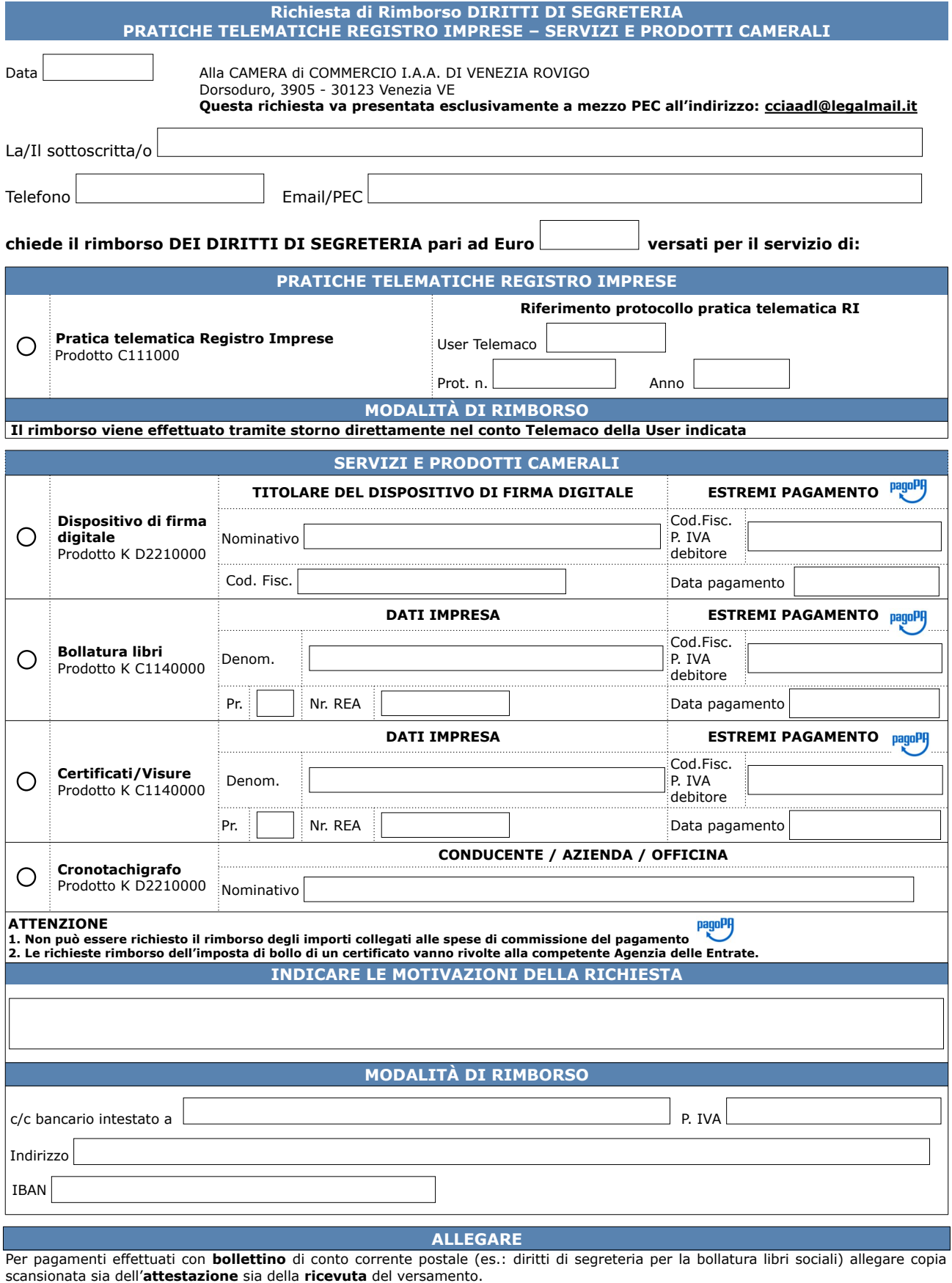

Firma del richiedente (*digitale o autografa*)